#### OpenFOAM Tutorial with Focus on HPC

#### **Content**

- Disclaimer
- Overview

## Disclaimer

- I do not teach OpenFOAM®!
- $\cdot$  I cannot give any guarantee that OpenFOAM® works (correctly)!
- I will not discuss models/solvers (correctness) ...!

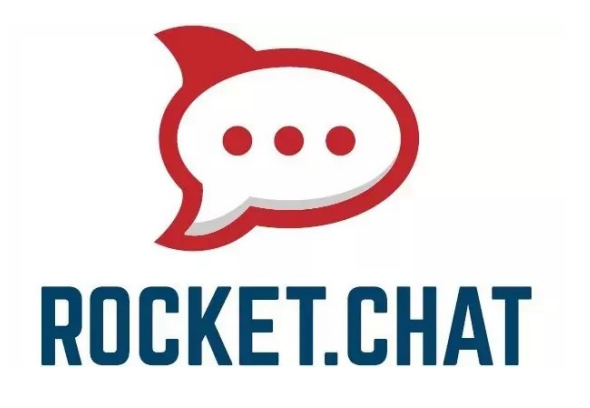

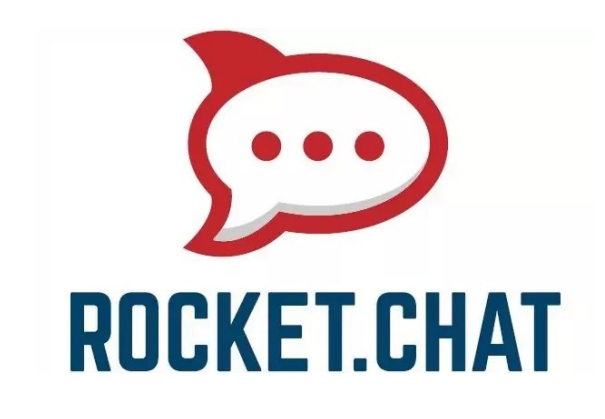

- [https://138.246.237.92](https://138.246.237.92/) (import [certificate](https://smarty.userweb.mwn.de/files/lrz_tmp_rootCA.crt) in browser)
- Register with Login name + Password (email unimportant)

Rocket Chat

- For Communication (also P2P)
- Video Conference/Screen sharing can be arranged

### Overview

- Bird's Eye on OpenFOAM®
- Tutorial Outline

• OpenFOAM® ==  $C++$  framework for solving PDEs computationally using Finite Volume Method (FVM)

• Currently 3 vendors: [OF Foundation](https://openfoam.org/) (CFD Direct), [ESI](https://www.openfoam.com/), [foam-extend](https://sourceforge.net/projects/foam-extend/)

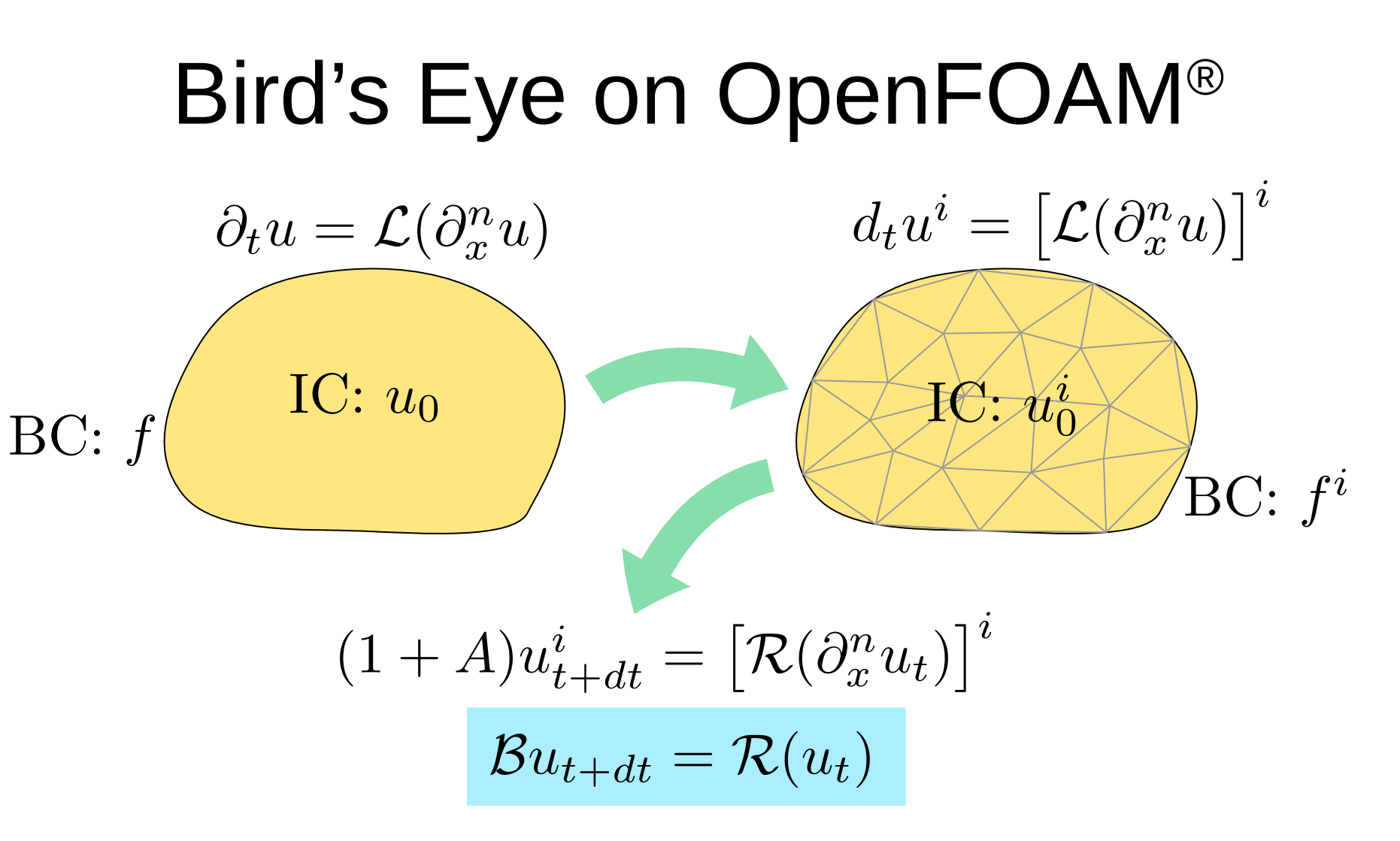

**Third Party** (C/C++ Compiler, MPI, ...)

external mesher (gmsh, icem, ...) bash, coreutils, awk, sed, grep, ...

**OpenFOAM** 

ParaView

external solvers (PETSc, sundials, ...)

- Consists of [utilities](https://www.openfoam.com/documentation/user-guide/a-reference/a.2-standard-utilities), solvers, [libraries](https://www.openfoam.com/documentation/user-guide/a-reference/a.3-standard-libraries), ...
- Which  $PDE$ ?  $\Rightarrow$  [solver](https://www.openfoam.com/documentation/user-guide/a-reference/a.1-standard-solvers) (check, which exist!)

- Pose questions, formulate mathematical/physical problem (not OF)
- Pre-Processing (geometry setup, meshing, BC, IC)
- Simulation (solving the equations for time-/iteration evolution)
- Post-Processing (checking output correctness, answer questions); Visualization (e.g. ParaView)
- Iterate (is not a once-pass-through process)

## Tutorial Outline

Coming Week (offline – with [PDF OF Tutorial](https://smarty.userweb.mwn.de/files/of_course.pdf) part 1/2): 1. Install OF on your local system!

- 2. Test OF tutorial cases! ([User Guide](https://www.openfoam.com/documentation/user-guide), [Tutorial Guide](https://www.openfoam.com/documentation/tutorial-guide))
- 3. Visualize results with ParaView ([ParaView Tutorial](https://www.paraview.org/paraview-downloads/download.php?submit=Download&version=v5.11&type=data&os=Sources&downloadFile=ParaViewTutorial-5.11.0.pdf))!
- 4. [Optional] Try MPI parallel workflow!
- 5. [Optional] Try own solver compilation! ([Ext. Code Guide](https://www.openfoam.com/documentation/guides/v2112/doc/))

Next week Wednesday [Optional]: Intro to HPC System @ LRZ (SSH, Bash, Module, Slurm, MPI) – Access to CoolMUC-2

#### Next week Thursday: OF on HPC Systems (PDF OF Tutorial part 3)

## Tutorial Outline

#### Installation:

- 1. Vendor? ([com](https://www.openfoam.com/) (ESI), [org](https://openfoam.org/), [extend](https://sourceforge.net/projects/foam-extend/files/foam-extend-5.0/)) 2. OS? (Linux, Windows, Mac OS) 3. w/o MPI? (with: Which?) 4. w/o solver devel? (If yes: Compiler?  $\rightarrow$  self-compiled)
- 5. Opt/Prof/Debug?

(ESI: [Linux](https://develop.openfoam.com/Development/openfoam/-/wikis/precompiled), [Windows](https://develop.openfoam.com/Development/openfoam/-/wikis/precompiled/windows), [MacOS](https://develop.openfoam.com/Development/openfoam/-/wikis/building#darwin-mac-os), [Source](https://develop.openfoam.com/Development/openfoam/-/blob/master/doc/Build.md))

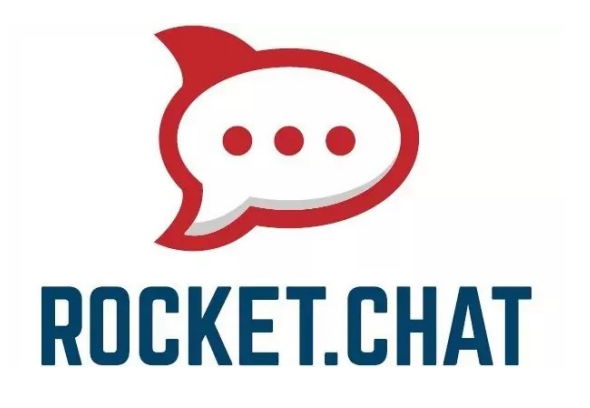

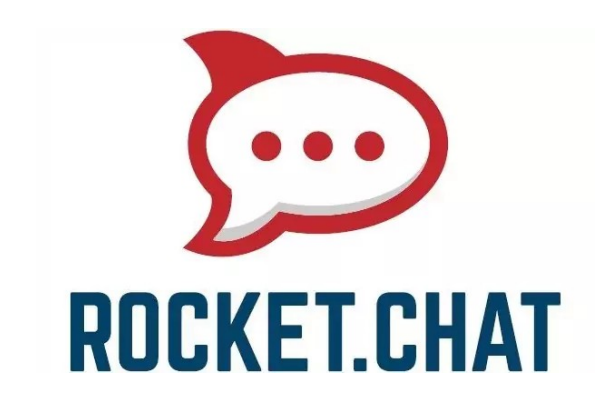

- [https://138.246.237.92](https://138.246.237.92/) (import [certificate](https://smarty.userweb.mwn.de/files/lrz_tmp_rootCA.crt) in browser)
- Register with Login name + Password (email unimportant)

Rocket Chat

- For Communication (also P2P)
- Video Conference/Screen sharing can be arranged